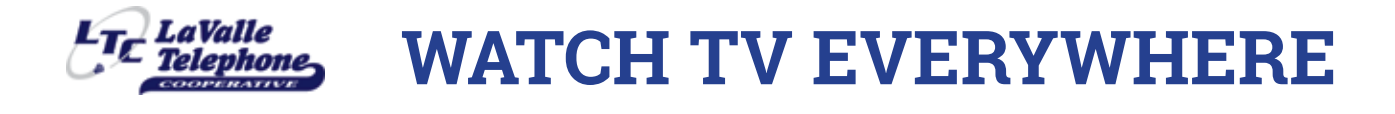

## **WHAT IS TV EVERYWHERE?**

WTVE for us, is TV programs that are available on something other than your TV set. That means your PC, laptop, ipod, iphone or android. Content is available wherever you have a connection to the internet or sufficient cellular data.

BEWARE OF USING YOUR CELLULAR DATA!

It is FREE...you only need to be a subscriber to the network through our Cooperative.

Different networks make different programs available to WTVE at different times. So the number of networks and programs available will expand as time goes on.

Simply go to www.watchTVeverywhere.com select your provider and click on "Register" to get started!

## **Watch TV Everywhere (WTVE) Sign up Instructions:**

- 1. Go to www.watchTVeverywhere.com
- 2. Select "LaValle Teleophone Cooperative" as your television provider.
- 3. Click "Register" to set up a FREE account.
- 4. Enter the LAST NAME of the WTVE TV account holder and the account number.
- 5. Complete the form and click "Register".
- 6. Check your email for the validation link in the email.
- 7. Congratulations! You may now log in and see what networks are available for your computer, tablet and smartphone.

## **For questions, call the LaValle Telephone Cooperative office at 608-985-7201.**

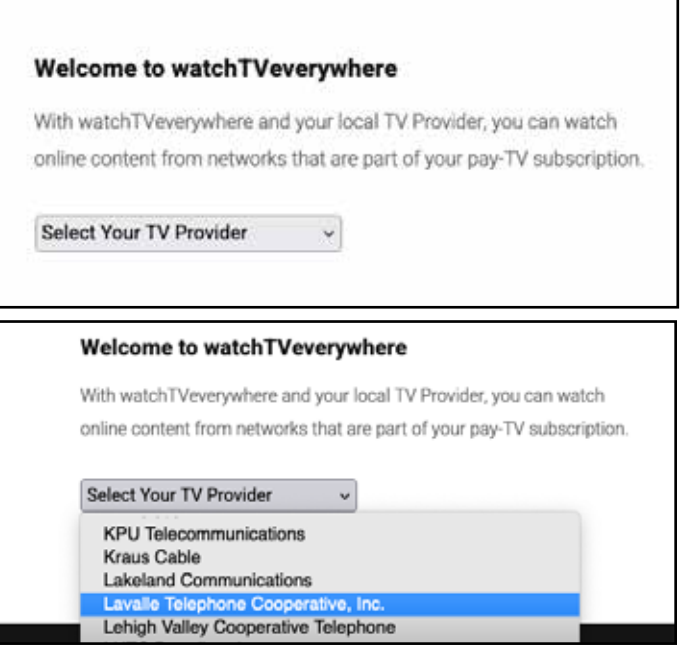

## Welcome to watchTVeverywhere

With watchTVeverywhere and Lavalle Telephone Cooperative, Inc., you can watch online content from networks that are part of your pay-TV subscription

- $\bullet$  Log In
- Register